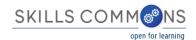

# Content Rebranding Example

SkillsCommons contains content authored in a variety of formats. One format that has many advantages is SoftChalk (<a href="www.softchalk.com">www.softchalk.com</a>). Content authored and delivered through this product includes school branding in a header and author attribution in a footer.

This document shows the steps needed to quickly and easily convert content from one brand to another. This is one illustration of what can be done under the Creative Commons license. For example, here is an image of content from the Kenai Peninsula College and then rebranded to SkillsCommons.

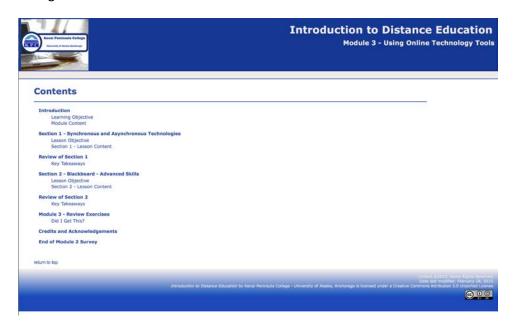

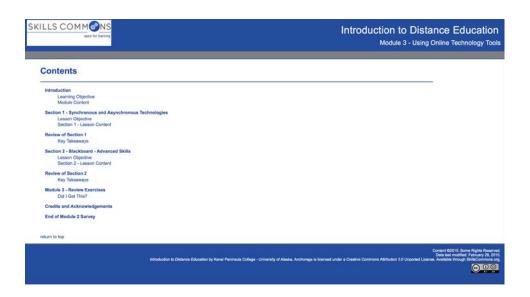

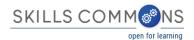

Visit the Skills Commons website (www.skillscommons.org).

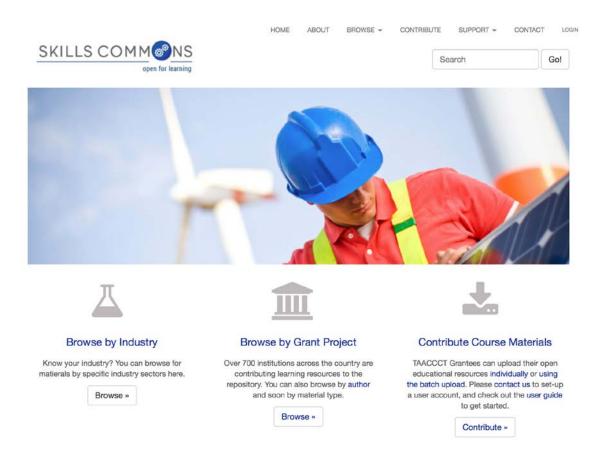

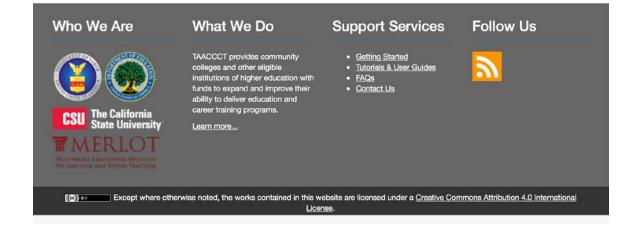

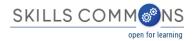

# Browse by subject or search for "Online Technology"

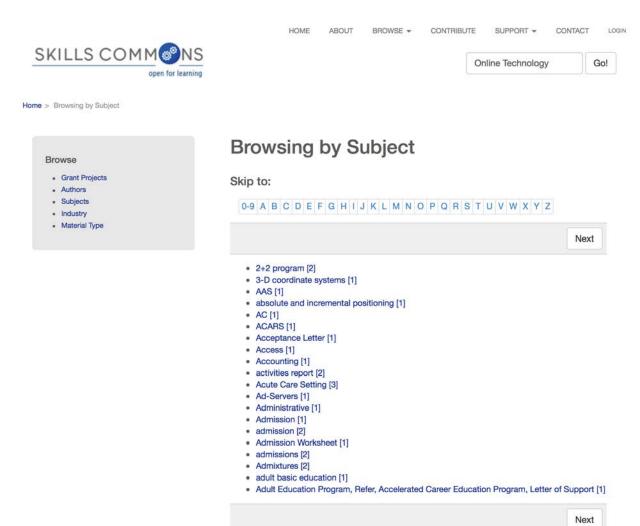

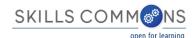

Click on "Introduction to Distance Education Module 3" for a closer look at the metadata for this submission.

# Author David Cheng (17) · Clark, Dr. Susan J. (16) Kochis, Clair (16) DeVolid, Shona (8) . Downing, Scott M. (8) · High, Janice M. (8) . Lohmeyer, Sherry M. (8) . Siemers, Dr. Cheryl K. (8) · Spinato, Jan (8) Dowell, Kevin (7) ... View More Subject Online Course (19) Information Technology (12) · CAD, computer aided drafting. construction, residential and commercial, engineering construction, TAACCCT, Competency-based Training . Health & Sciences (9) Business (8) Environmental Technology (8) Management (8) Advanced System Technology (7) career pathway (7) Construction (6) ... View More Date Issued • 2000 - 2015 (345) Material Type Online Course (118) Online Course Module (66) Hybrid/Blended Course (51) Collection (47) Presentation (46) Other (45) Quiz/Test (38)

Online Technology search Results 1-10 of 376 sort by: relevance | newest first | oldest first Introduction to Distance Education Module 3 - Using Online Technology Tools Online Course Module Learning Objective: Students will identify online technology tools and resources to support learning in a synchronous and asynchronous environment. Contents of this module... Section 1: Synchronous and Asynchronous Technologies, Section 2: Blackboard - Advanced Skills, Credits an . . . **CIS2321 Information Systems** Online Course CTS2334 Server Operating Systems **Online Course CGS1100 Microcomputer Applications** Online Course **EGS1000 Professional Performance for the Technician** Online Course MAN2582 Introduction to Project Management Online Course

## MAT085-085 Algebraic Literacy

#### Online Course

MAT085-087 develops algebraic skills necessary for manipulating expressions and solving equations. Topics in the course include radicals, complex numbers, polynomials, factoring, rational expressions, quadratic equations, absolute value equations and inequalities, systems of linear equations, relate . . .

#### **CET2154 Computer Operating Systems**

#### Online Course

This course is designed to present proper preventative and corrective maintenance procedures for computers for computer systems. Also covers the basic installation and function of Windows operating systems as well a brief introduction to the Linux operating system. The installation use of basic appl . . .

# COP1000 Introduction to Programming

Online Course

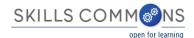

Click on the link to the submission (a zip file) to download to your local machine.

# Introduction to Distance Education Module 3 - Using Online Technology Tools

#### Bieniek, Dr. Valri

Learning Objective: Students will identify online technology tools and resources to support learning in a synchronous and asynchronous environment. Contents of this module... Section 1: Synchronous and Asynchronous Technologies, Section 2: Blackboard - Advanced Skills, Credits and Acknowledgements, Online Survey.

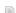

Zipped SoftChalk lesson files (html) of the module content found at Expeditional resources (interpretation of the control of the control of the contr

#### Date:

2014

#### Primary Material Type:

Online Course Module

#### Other Material Types:

Assessment Tool, Drill and Practice, Online Course Module, Presentation, Quiz/Test, Simulation, Tutorial

#### Institution:

Kenai Peninsula College/ University of Alaska

Beyond Anchorage: Expanding Developmental and Workforce Education

#### **TAACCCT Round:**

### Subjects:

Distance learning, online technology, tools, resources, synchronous, asynchronous

#### Industry / Occupation

### Industry Partner:

Architectural Design firms USKH; Harvey H. Hightower, Architect; DOWL HKM; and UMIAQ

#### Industry Sector:

Developmental Education

#### Occupation:

All Occupations(00-0000)

#### Education / Instructional Information

#### **Educational Use:**

Enable students to gain an understanding of the distance education course environment and practice using the skills required to be successful.

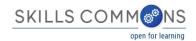

The submission file was created with SoftChalk, a tool for authoring content and delivering it via website or learning management system. If you have SoftChalk, simple launch it; if not, SoftChalk is available (<a href="www.softchalk.com">www.softchalk.com</a>) for a 30-Day trial.

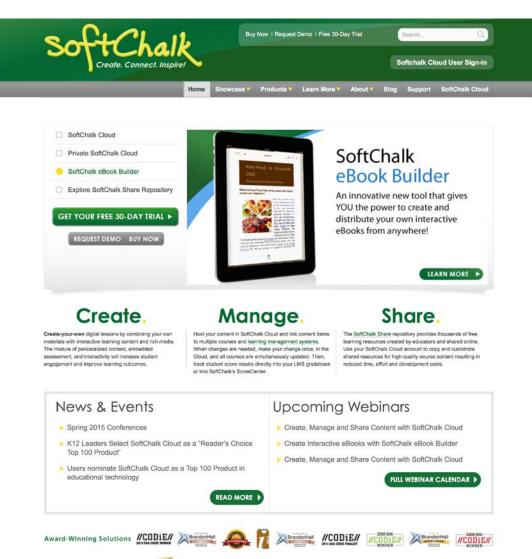

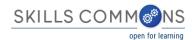

*File-Open* the downloaded file in the SoftChalk editor. Note that the editor is not what-you-see-is-what-you-get (WYSIWYG). To view the content as it will appear to the student, *File-Save* and then *Preview*.

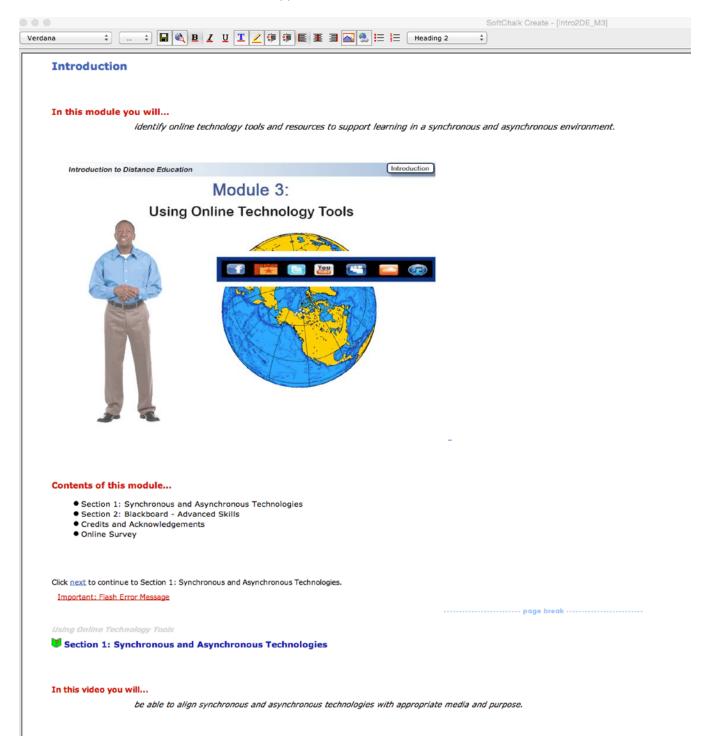

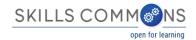

Preview shows a navigable website with the Kenai Peninsula College logo and a Creative Commons license in the footer.

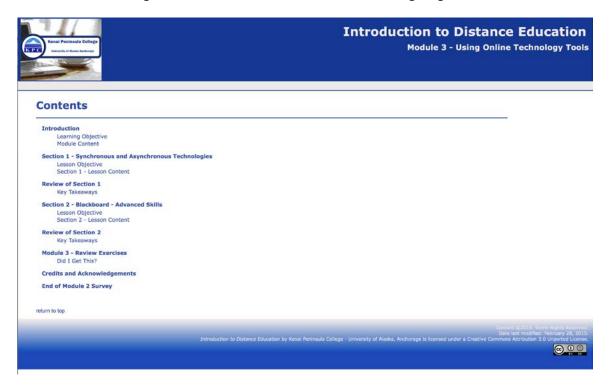

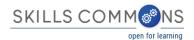

To rebrand the content, back in the editor, select *Tools – Style Builder*.

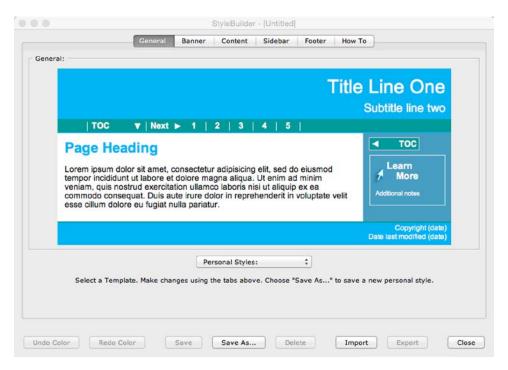

Modify the generic style with a revised banner include a logo image for SkillsCommons and a change to the *banner* and *nav bar* colors.

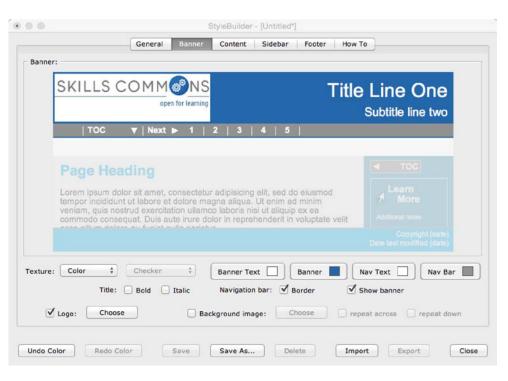

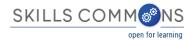

Continue applying appropriate colors and then *Save* the style. Next use the *Properties – Style Properties* menu and select the newly created SkillsCommons personal style.

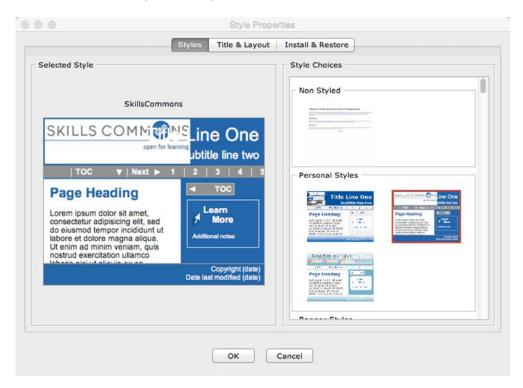

On the Titles & Layout tab, update the license to include SkillsCommons.

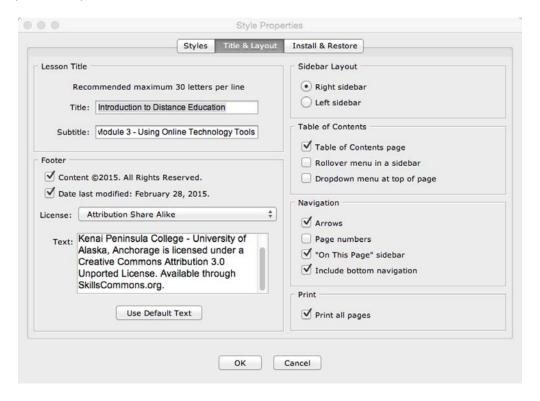

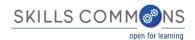

Save and Preview again and view the website with the new SkillsCommons branding.

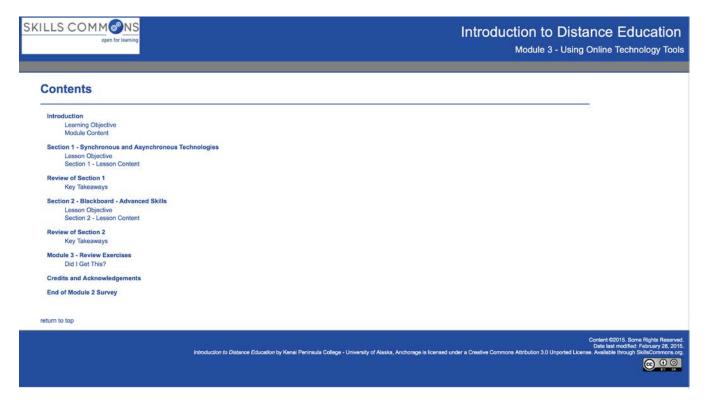

This document showed how in a manner of minutes one can convert content from one submission to the branding of another.

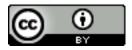

This work is licensed under a Creative Commons Attribution 4.0 International License.

This workforce solution was created through a cooperative agreement between the U.S. Department of Labor's Employment and Training Administration and the California State University-Multimedia Educational Resource for Learning and Online Teaching (MERLOT).